# Design Concepts with System Architect: Level 0

John Leidel

Chief Scientist, Tactical Computing Laboratories

ver 2019.03.19

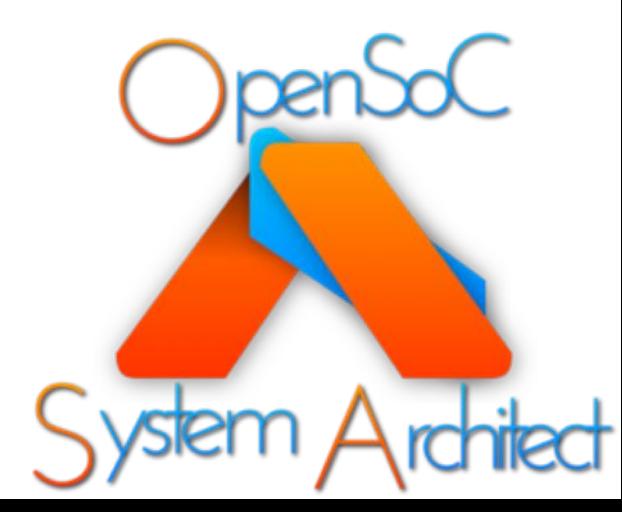

Tactical Computing Laboratories

#### Tutorial Series

- **Level 0: Introduction to System Architect**
- Level 1: System Architect Design Concepts and Developing a basic RISC processor
- Level 2: Instruction-Level (StoneCutter) Implementation Concepts
- Level 3: Advanced Design Concepts
- Level 4: System Architect Plugins and Integrating External RTL

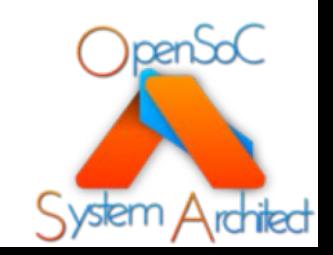

## System Architect Overview

Modular, High-Level Design Concepts

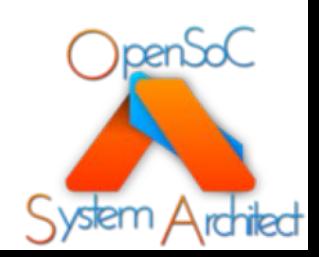

Tactical Computing Laboratories

#### What is System Architect?

- A family of tools, APIs and associated infrastructure to permit users to rapidly develop multi-faceted hardware
- Utilizes a combination of modular hardware design reuse principles, object oriented development and dependence analysis techniques (compiler theory) to provide an infrastructure for:
	- **Design & Design Experimentation**
	- **High Level Verification**
- The artifacts generated by a System Architect design flow include:
	- **Chisel HDL and Verilog RTL**
	- **C++ cycle-based simulator**
	- **LLVM compiler**

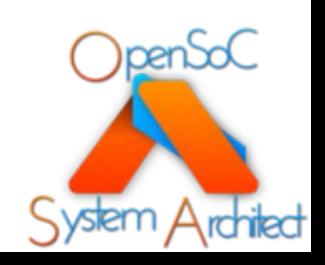

## What is System Architect NOT?

- System Architect is not the latest C-to-gates tool
	- It permits rapid design, verification and reuse
	- It does not auto-generate hardware based upon application code
- System Architect still relies upon the user to utilize reasonable design concepts
	- System Architect will **not** auto-generate optimized designs based upon unreasonable inputs
	- Users need to have a concept of the physical platform (FPGA, ASIC, etc)
- System Architect does **not** currently have a notion of physical layout
	- The generated output will not include LUT counts, physical design dimensions or power estimates
	- External FPGA/ASIC tools are required for this level of detail

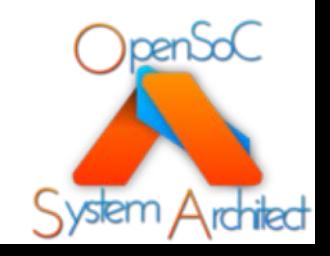

## System Architect Design Flow

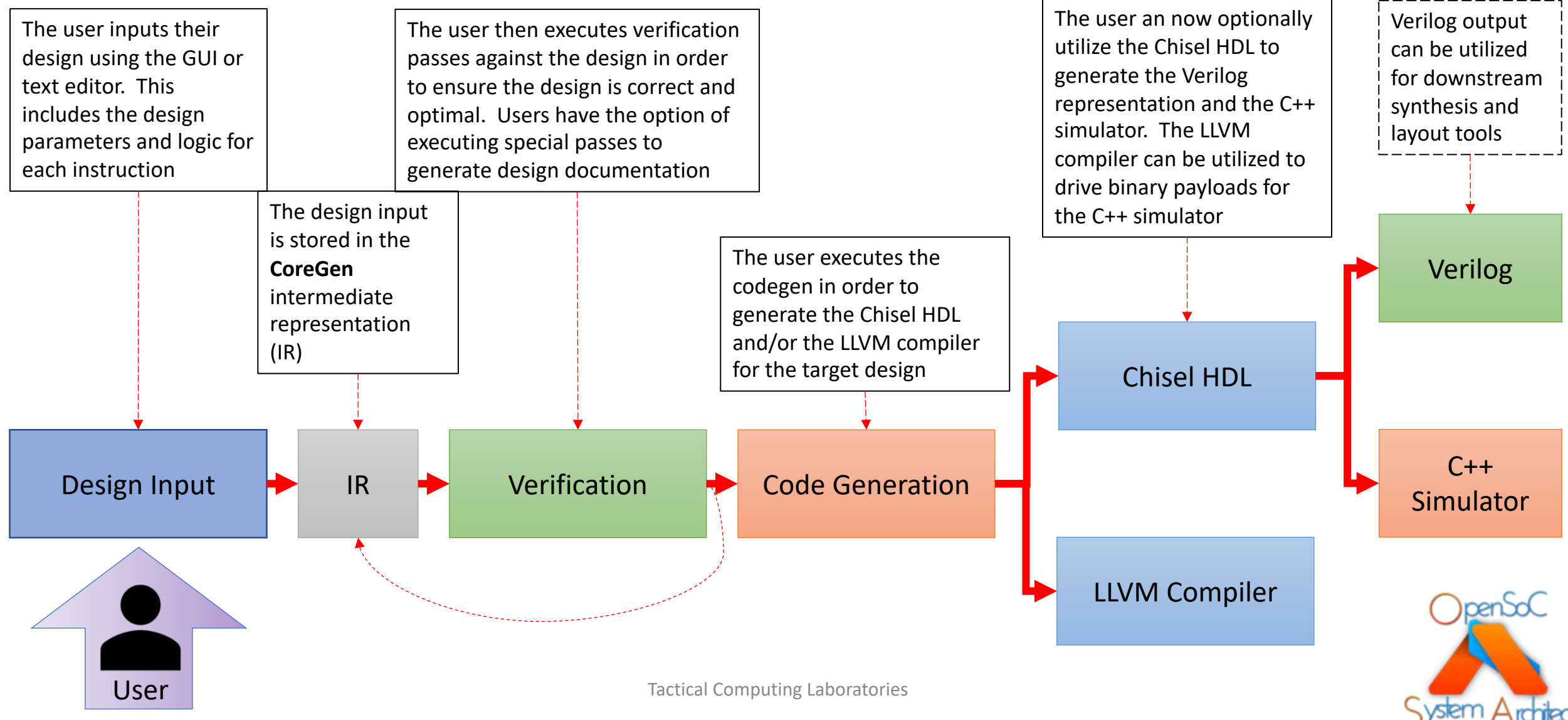

## Typical System Architect Design Flows

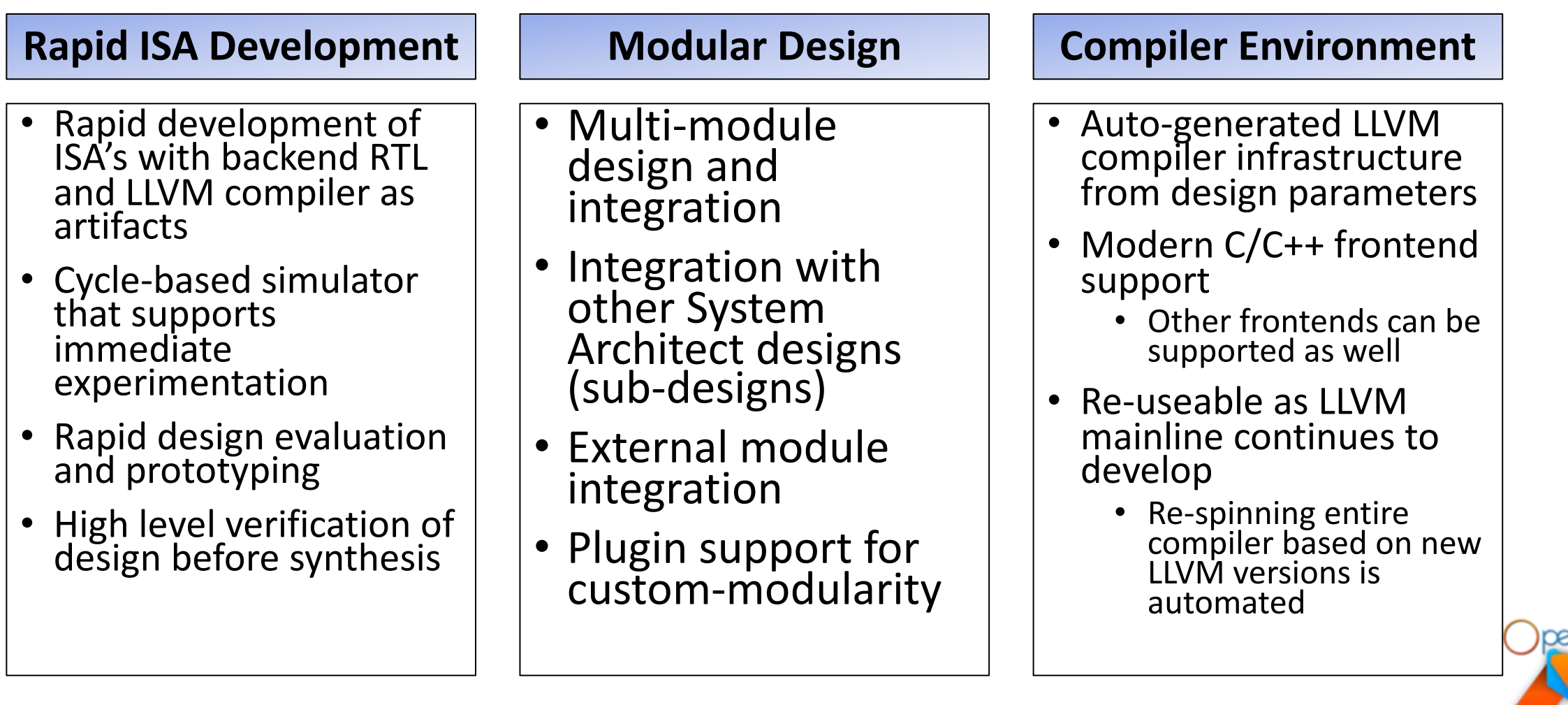

#### System Architect Infrastructure

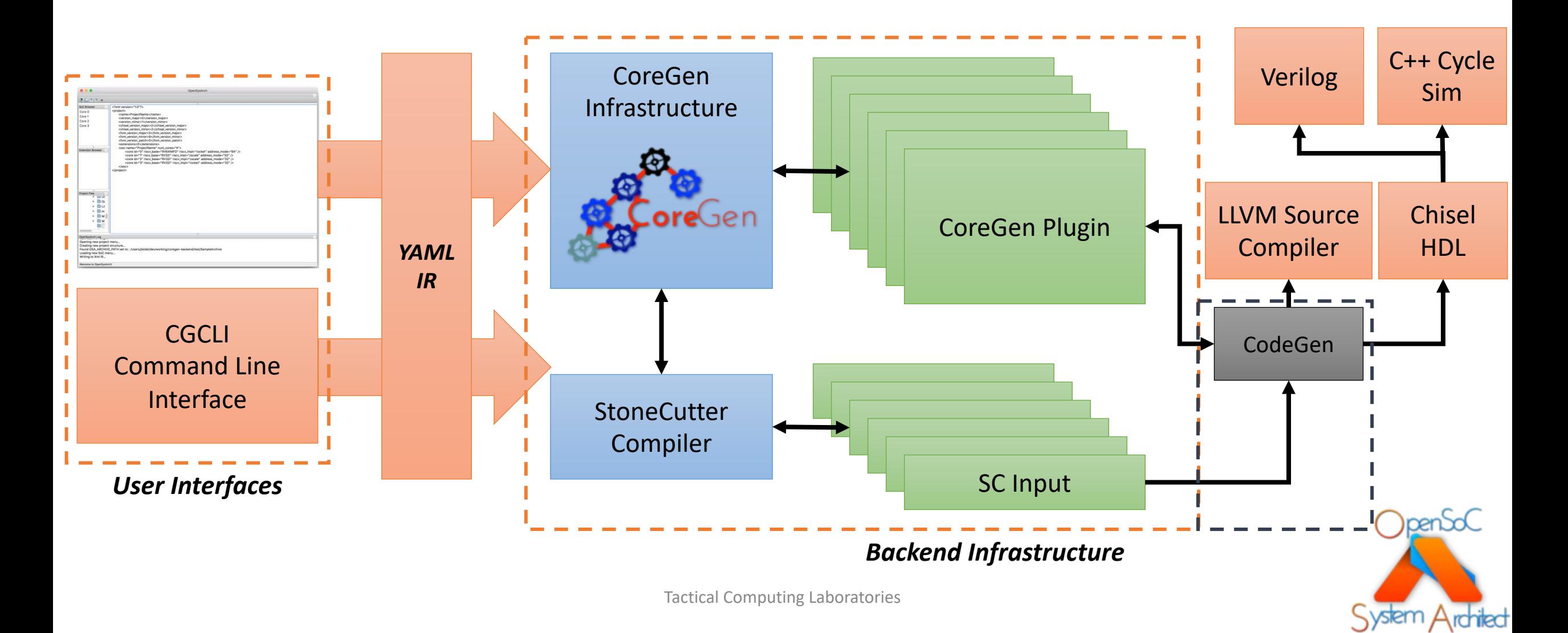

## How does it work?

- We input designs in the user-facing tools and generate **CoreGen Intermediate Representation (IR)**
- The IR preserves the natural dependencies within the design
	- Register classes depend upon registers
	- Instruction formats depend upon register classes
	- Instruction sets depend upon instructions
	- Cores require instruction sets
- We execute high level verification "passes" against the IR
	- Similar in design to traditional compiler passes
	- Walks the IR dependence graph and derives properties of the design
	- Reports issues in the design infrastructure, outputs interesting data or optimizes the design infrastructure
- Users implement instructions in StoneCutter instruction implementation language
	- C-like integrated with CoreGen IR to define a single instruction
	- Optimized by a traditional compiler flow to generate Chisel HDL for a single instruction
- Following the high level verification phase, we execute generate downstream code (code generation)
	- Generates Chisel HDL
		- Compiled down to Verilog & C++ cycle-based simulator
	- Generates LLVM compiler for the target design

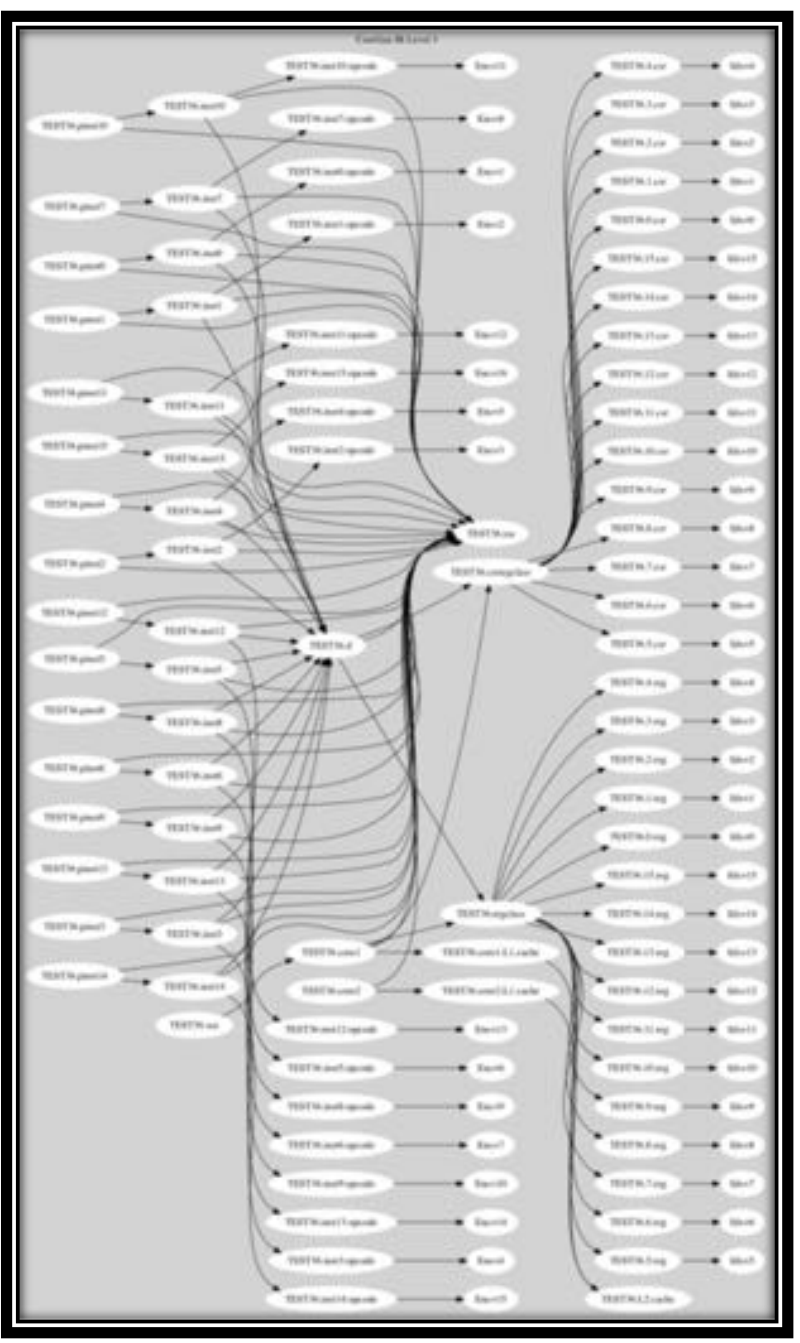

Example dependence graph from CoreGen design input

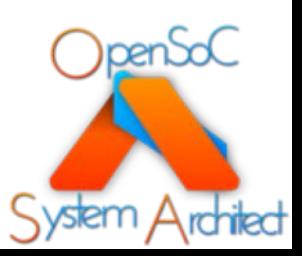

Tactical Computing Laboratories

#### CoreGen IR Passes

- Passes can be selectively enabled or disabled by the user (just like a normal compiler)
- Four types of passes
	- *Analysis*
		- Analyze the connectivity and the structure of the graph
		- Reports back the identified state to the user
		- DOES NOT modify the graph (IR is unchanged)
	- *Optimization*
		- Optimizes connectivity and structure of the graph
		- Much like Kennedy/Callahan dependence analysis/optimization
		- MODIFIES the dependence graph (IR is changed)
	- *Data*
		- Generates statistical data/output based upon the structure/content of the graph
		- EG, outputs a LaTeX specification document based upon the respective ISA
		- DOES NOT modify the graph (IR is unchanged)
	- *System*
		- Mixtures of each of the aforementioned pass types
		- Must be manually instantiated by the tools/users
- The internal representation of the IR is stored as a directed acyclic graph (DAG)
- Contains four levels that describe varying levels of detail
	- This is a performance optimization
	- Each subsequent level is a superset of the previous level
	- Level<sup>N+1</sup>  $\supseteq$  Level<sup>N</sup>

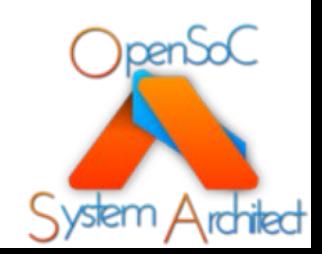

#### CoreGen IR Passes: Example Analysis Passes

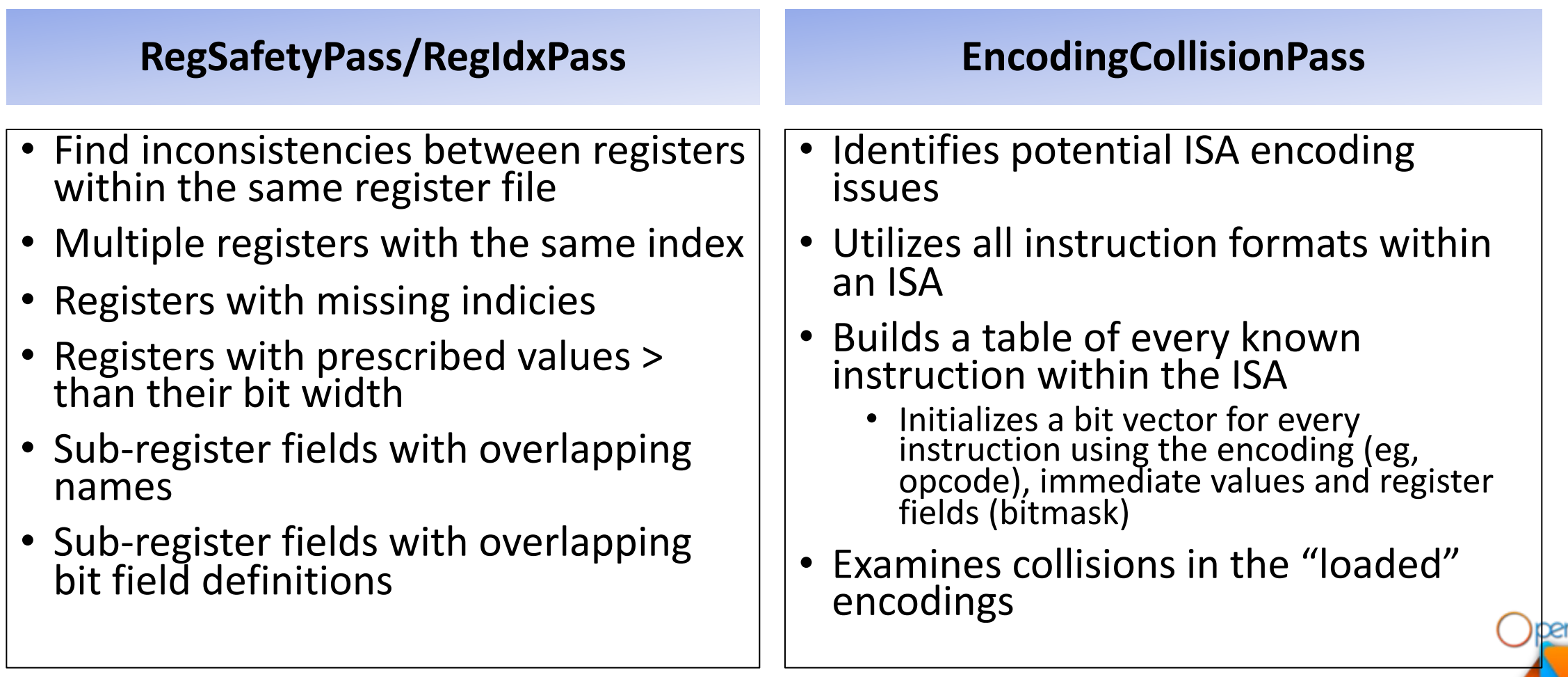

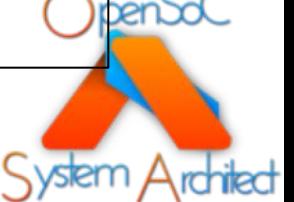

#### CoreGen IR Passes: Example Data Passes

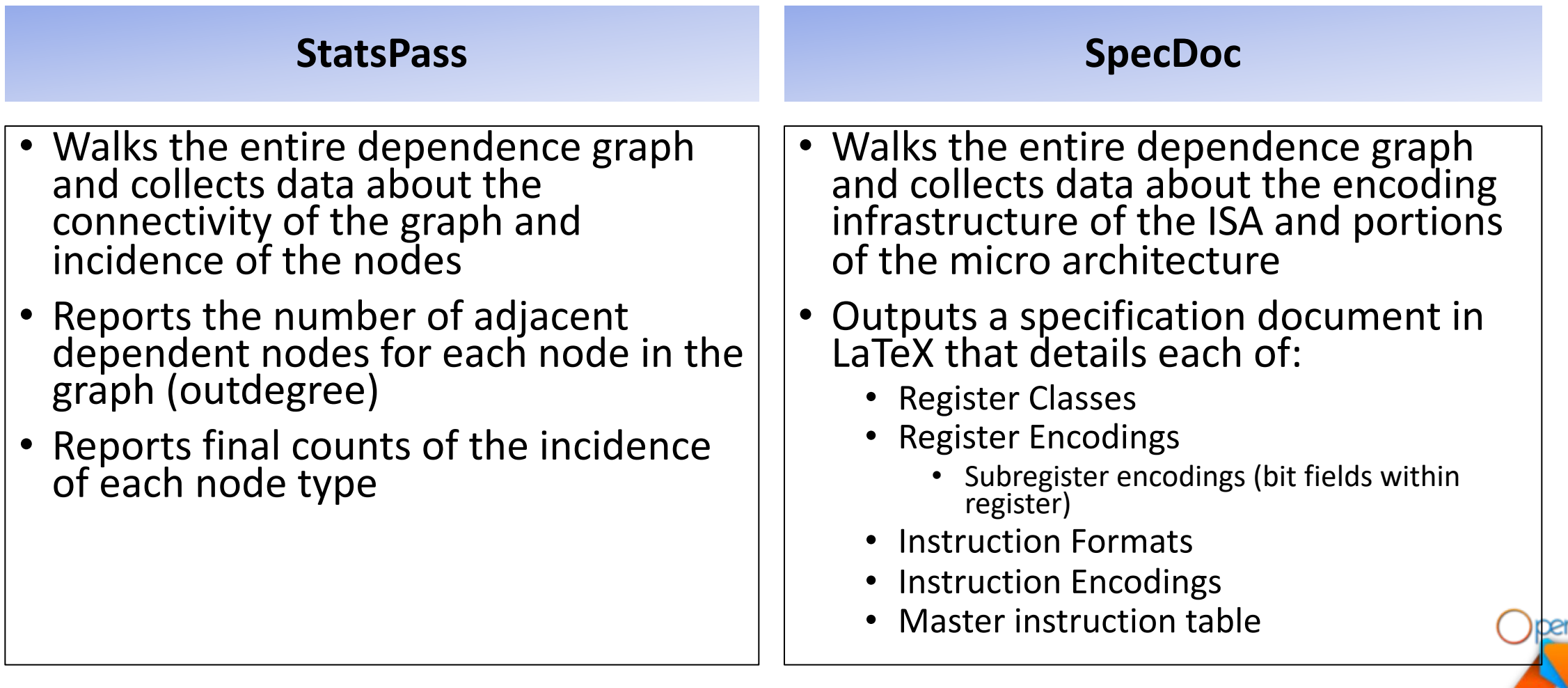

#### CoreGen IR Passes: Example System Passes

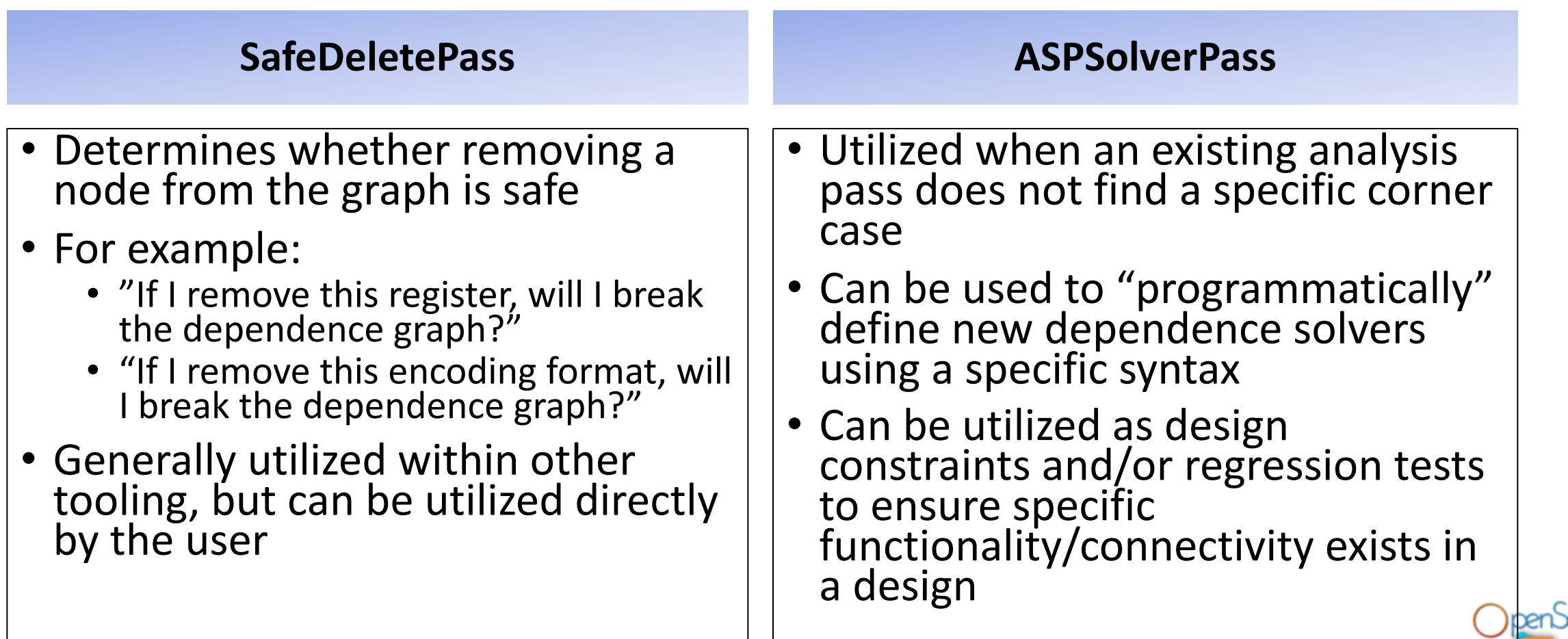

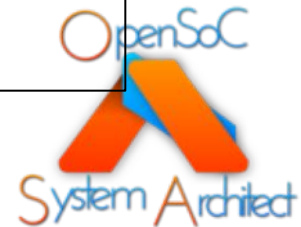

## CoreGen Infrastructure

- All hardware modules/units are defined as DAG nodes
- Dependence graph between nodes is "lowered" in multiple stages in order to expose increasing levels of complexity
	- Similar to Open64 notion of multi-dimensional IR
- DAG Levels:
	- Level 0: Basic node connectivity
	- Level 1: Expands "extension" nodes to contain all their children
	- Level 2: Expands all communication links
	- Level 3: Expands all instruction and register encodings

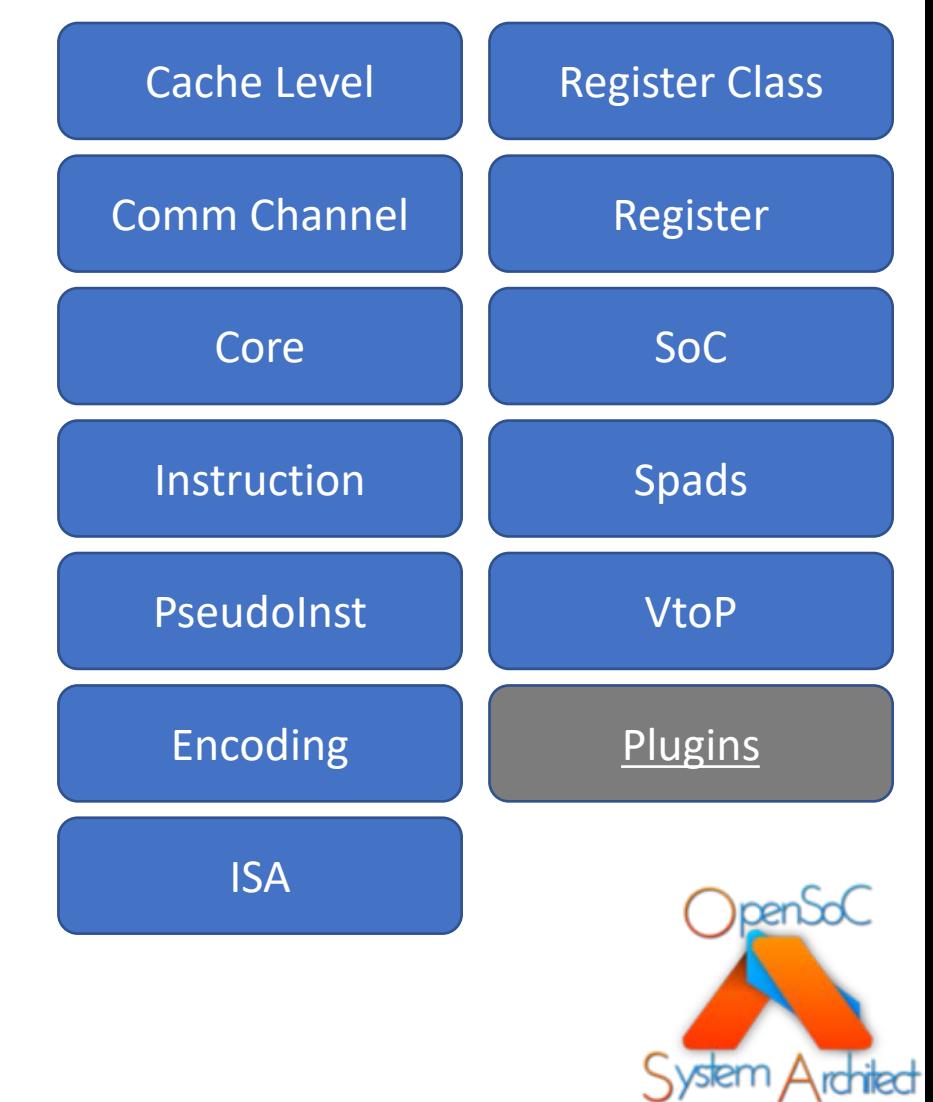

## What type of nodes in the CoreGen IR?

- **SoC Nodes**: Defines a top-level system on chip (one per design)
- **Core Nodes**: Defines a single core with associated ISA and dependent nodes
- **ISA Nodes**: Defines an instruction set architecture container
- **Instruction Format Nodes**: Defines an instruction format with all of its sub- fields
	- Sub-fields have properties that define encoding fields, register fields, immediate value fields, etc
- **Instruction Nodes**: Defines a single instruction based upon a prescribed instruction format.
	- Ability to define encodings, register classes for register fields, immediate values, etc

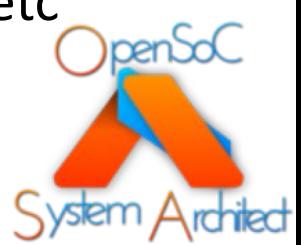

## What type of nodes in the CoreGen IR (cont)?

- **Pseudo Instruction Nodes**: Defines specific encodings for existing instructions
	- Ability to define prescribed encoding fields as static (eg, immediate = 0x00)
	- DOES NOT induce instruction encoding collisions
	- EG: "MOV RT,  $Ra$ " = "ADD RT, Ra,  $$0"$
- **Register Class Nodes**: Defines a container node with multiple dependent registers. Register indices within a register class cannot overlap
- **Register Nodes**: Defines a single register node with an index, bit width, sub-register fields and attributes (RO, RW, etc)
- **Encoding Nodes**: Define encodings for parent nodes (EG, register encodings)
- **Cache Nodes**: Defines a single cache layer
	- Can be interconnected into multi-level caches

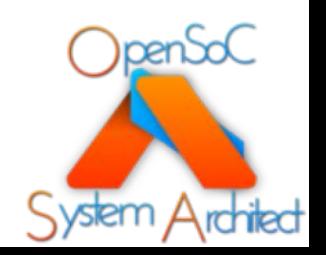

## What type of nodes in the CoreGen IR (cont)?

- **Communication Channel Nodes**: Interconnect multiple nodes via on-chip data+control paths
	- Multiple topologies supported
- **Scratchpad Nodes**: Represent addressable on-chip scratchpads
- **Memory Controller Nodes**: Represents a basic memory controller with multiple input/output ports
- **Virtual to Physical Nodes**: Handles virtual to physical memory translation
- \*\***Extension Nodes**: Special node type that permits users to "import" other CoreGen-<br>developed project artifacts into other projects
	- Accelerators are excellent examples of extensions
- \*\***Plugin Nodes**: Special node type that represents a third-party templated design
	- Can contain unlimited number of special properties (not defined by standard CoreGen IR spec)
	- May also contain custom code generation facilities to output any style of HDL/RTL, etc

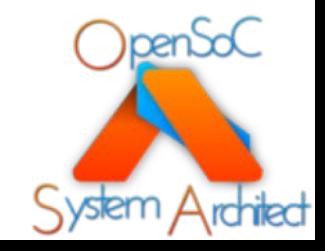

## CoreGen Plugins

- CoreGen plugins are containers for self- contained extensions
	- Each plugin is effectively its own template
	- Bundled as a shared library (can be licensed and distributed outside of System Architect)
- These can be:
	- Cores, ISAs, cache modules, periphery components, etc
- Each plugin can drive unique "code generators" to modify their internal HDL state and/or generate the source compiler
- Projects can import any number of plugins
- DAG analysis works across plugins

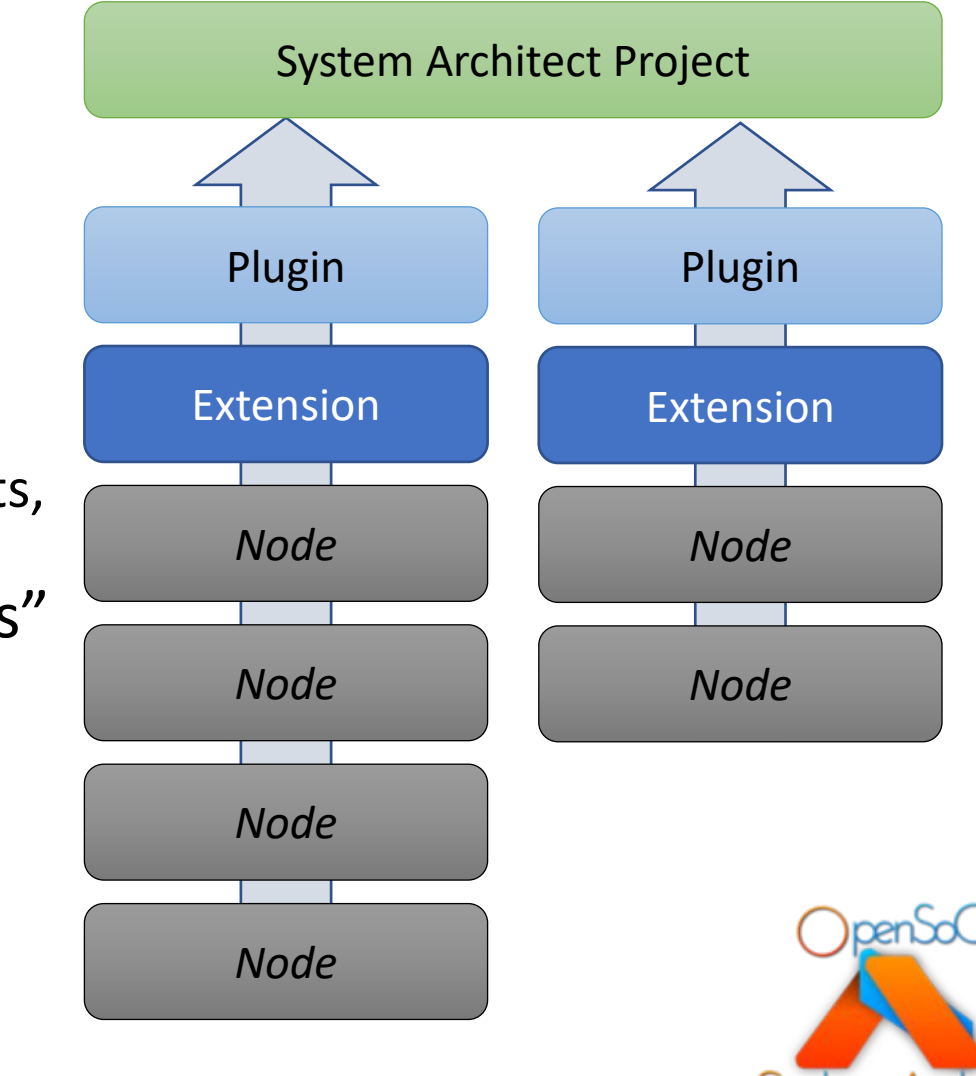

#### CoreGen IR Specification

- IR Spec is governed in the same manner as source code development
	- Changes to the spec must be received in the form of pull requests on Github
	- Adjacent pull requests (that include all the necessary tests) must also exist in CoreGen library tree
	- NO changes to the spec are accepted without support in CoreGen
- Entire IR spec is documented with examples
- Latest revision:
	- <http://www.systemarchitect.tech/index.php/coregenirspec/>

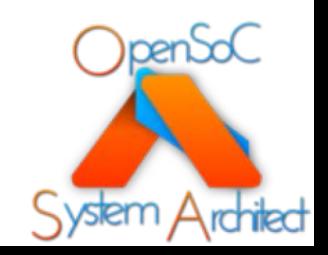

#### What now?

- **Level 1 Tutorial**: Describes basic design concepts and walks through the initial definition of a RISC-like design
- **Level 2 Tutorial**: Implementing individual instructions using the StoneCutter language and compiler
	- Extends the design from Level 1
- **Level 3 Tutorial**: Advanced design and implementation concepts
	- Extends the work done in Level 2
- **Level 4 Tutorial**: Building external plugins and integrating external RTL
	- How do we integrate existing IP?

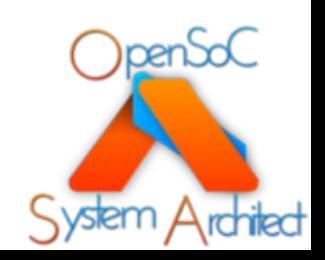

## What do you need to continue?

- Linux/OSX system with the tools installed
	- Prebuilt packages are available:
	- <https://github.com/opensocsysarch/SystemArchitectRelease>
- Text editor
	- VIM, Emacs, Notepad, etc
- For those seeking to use the GUI
	- Graphics environment (X11, OSX, etc)
- Basic knowledge of computer architecture
- Basic knowledge of software architecture

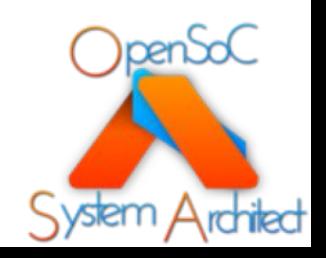

## References

Where do I find more info?

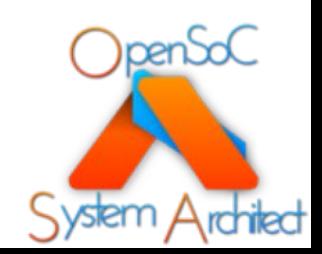

Tactical Computing Laboratories

## Web Links

- System Architect Public Web
	- <http://www.systemarchitect.tech/>
- Documentation
	- Latest IR Specification:
		- <http://www.systemarchitect.tech/index.php/coregenirspec/>
- Tutorials
	- <http://www.systemarchitect.tech/index.php/tutorials/>
	- <https://github.com/opensocsysarch/CoreGenTutorials>

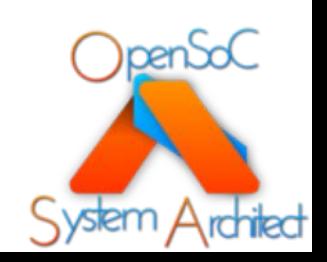

#### Source Code

- Main source code hosted on Github:
	- <https://github.com/opensocsysarch>
- CoreGen Infrastructure
	- <https://github.com/opensocsysarch/CoreGen>
- CoreGenPortal GUI
	- <https://github.com/opensocsysarch/CoreGenPortal>
- CoreGen IR Spec
	- <https://github.com/opensocsysarch/CoreGenIRSpec>
- System Architect Weekly Development Releases
	- <https://github.com/opensocsysarch/SystemArchitectRelease>

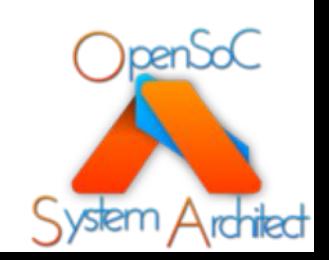

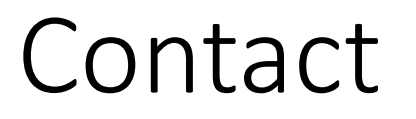

- Issues should be submitted through the respective Github issues pages (see source code links)
- Mailing Lists:
	- <http://www.systemarchitect.tech/index.php/lists/>
- Direct developer contacts
	- John Leidel: jleidel<at>tactcomplabs<dot>com
	- Frank Conlon: fconlon<at>tactcomplabs<dot>com

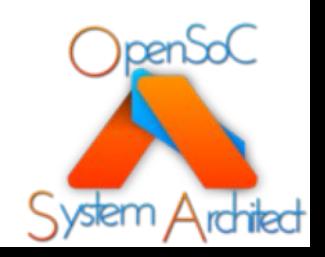